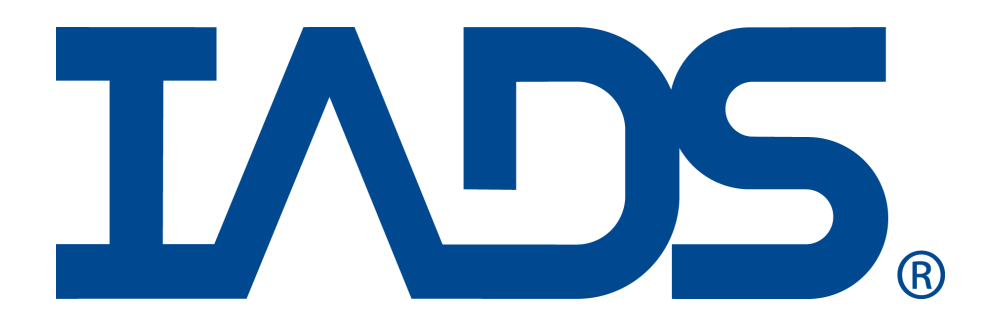

## **Release Notes Version 9.1**

## *Release Date: October 2015*

- 1) New IADS 64 bit Client.
- 2) The IADS 64 Client displays exclusively use the advanced property dialog. The classic property dialogs are only available in the 32 bit version of the IADS Client.
- 3) Customer developed IADS plug-ins need to be converted to 64 bit in order to work with the new 64 bit IADS Client.
- 4) Significant Performance improvements, including; Lowered network utilization, Less overall system resources, Faster refresh rates and Faster load times on the IADS Client.
- 5) Numerous User Interface upgrades to the IADS Client, including; updated display graphics and fonts, Visual enhancements to the Aircraft Gauges, New Display Builder icons and New Analysis Window Toolbar button graphics.
- 6) The IADS Operator Console has also been updated to match the look and feel of the IADS Client.
- 7) The LMS, ACRA CDF and QuickPlot export plug-ins need to be upgraded for use with the 9.1 version of IADS.
- 8) In IADS Playback mode, MPEG-4 (MP4) files require the installation of the latest ffdshow codec available on-line (ffdshow-tryouts.sourceforge.net); and the LavFilter "install\_splitter.bat" (https://github.com/Nevcairiel/LAVFilters/releases). Please see the help system for more information.

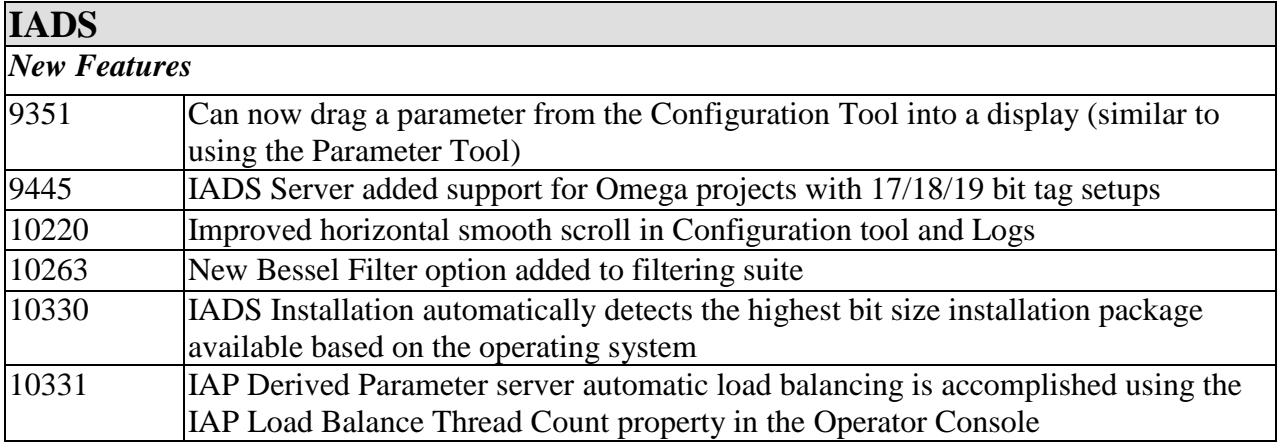

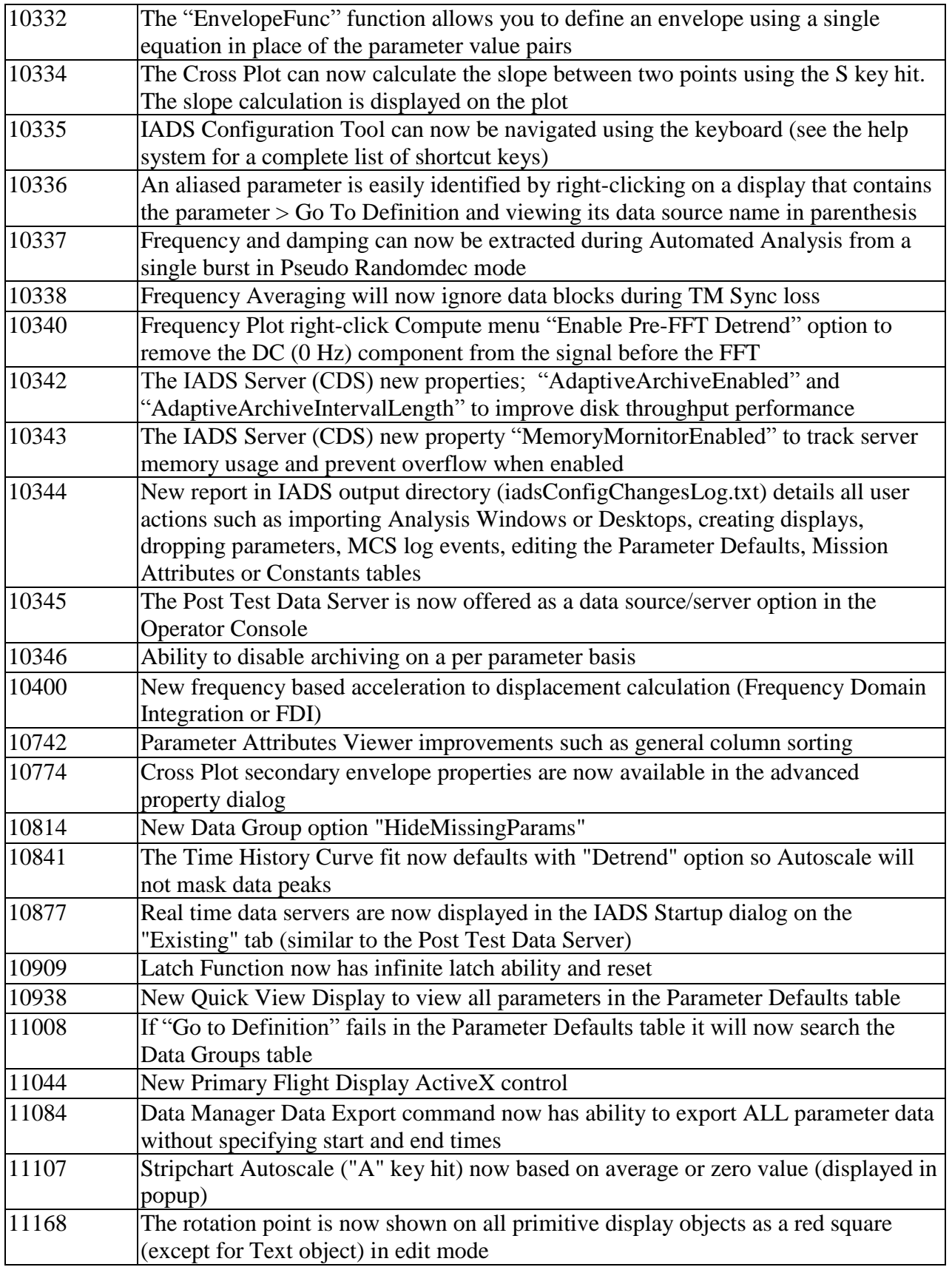

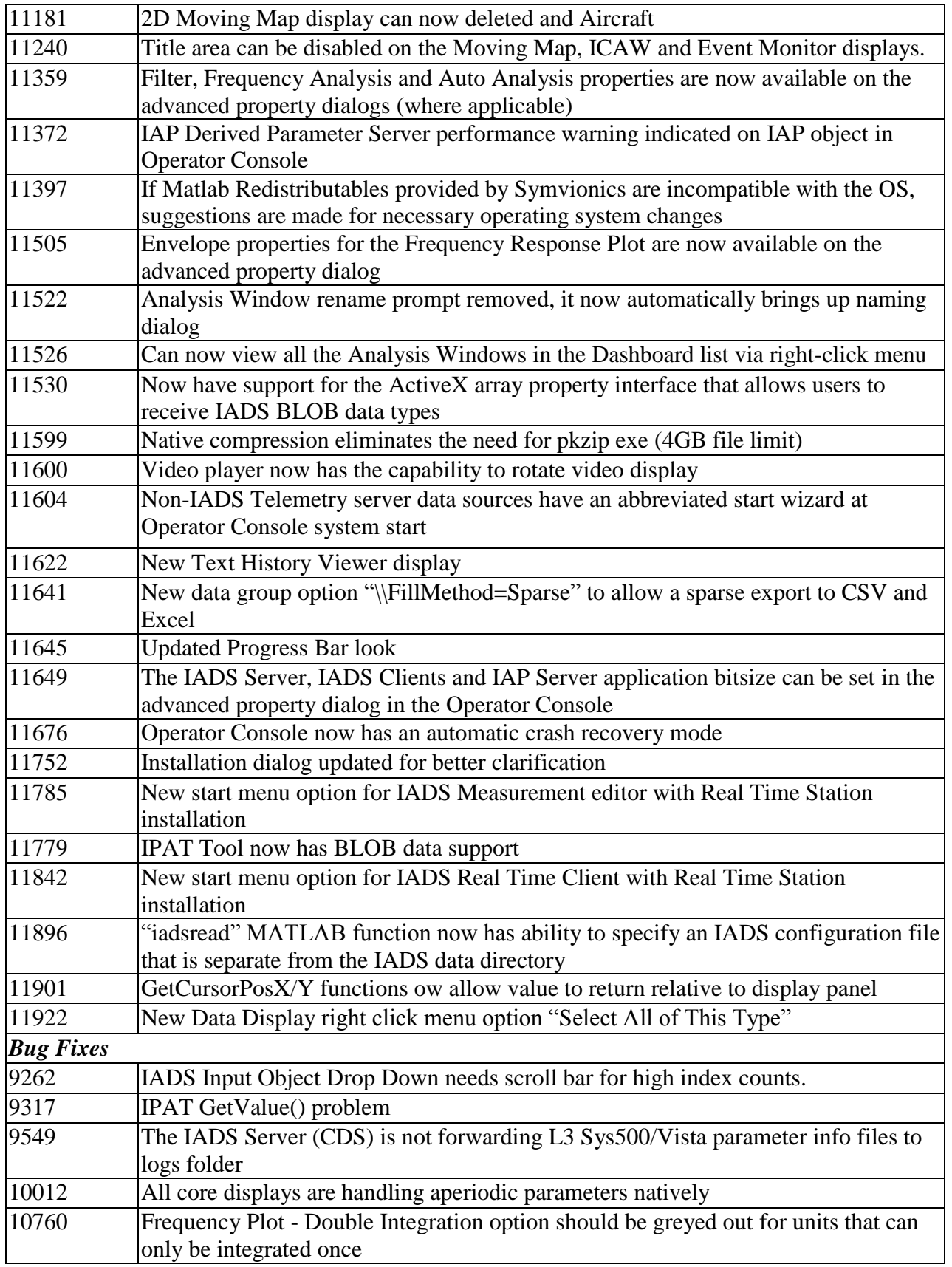

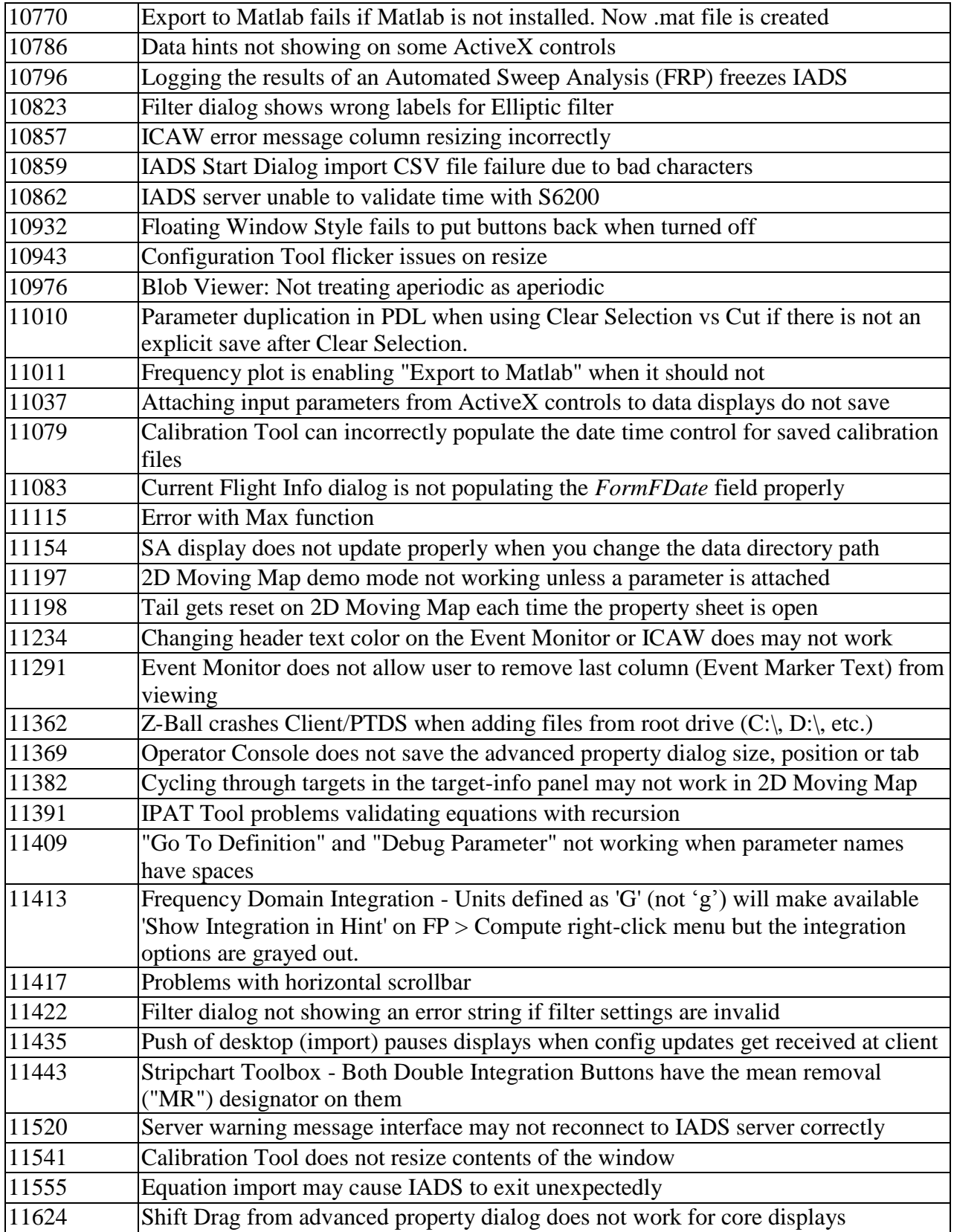

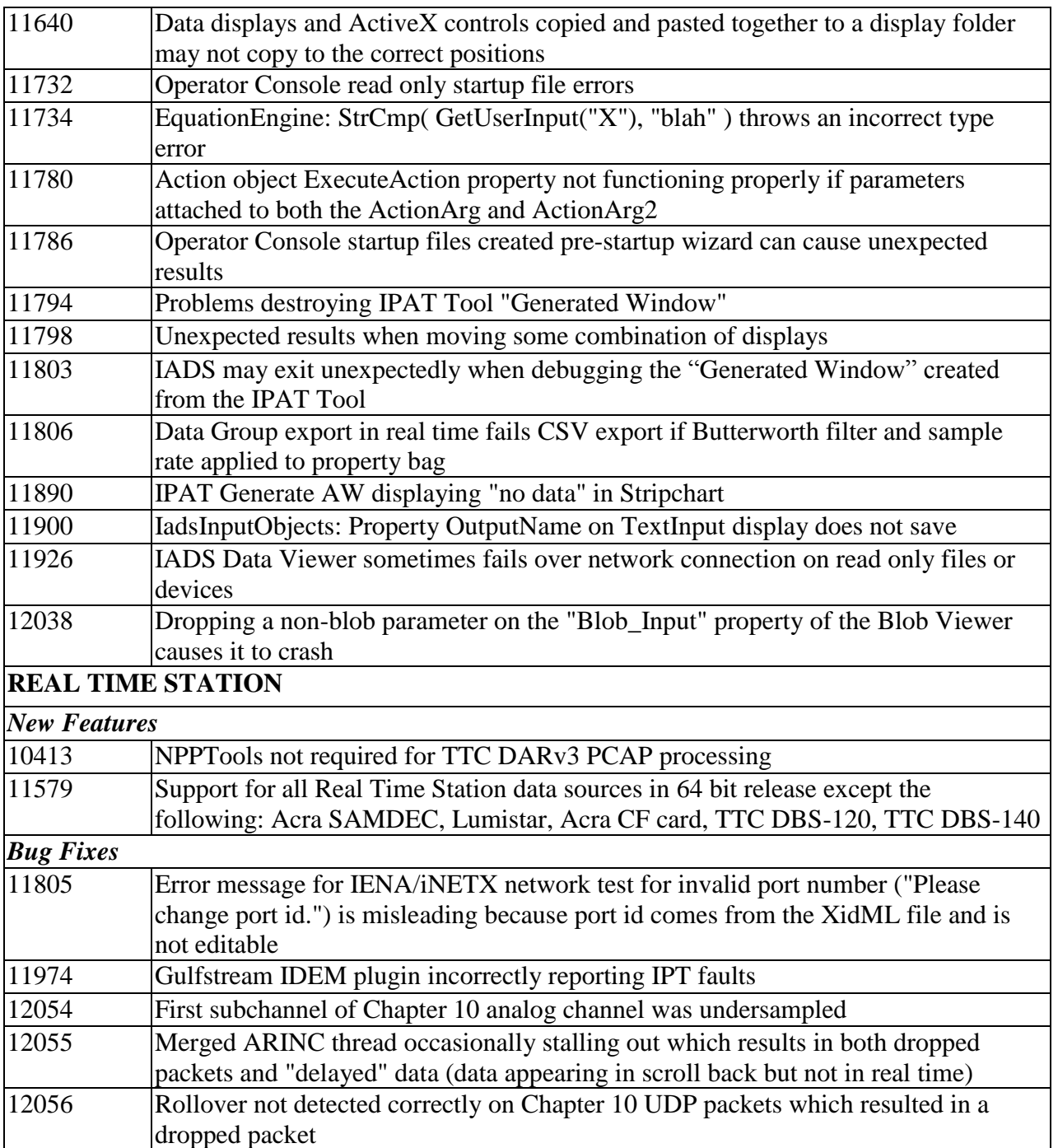